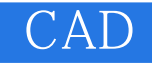

CAD

- 13 ISBN 9787121165702
- 10 ISBN 7121165708

出版时间:2012-3

页数:181

版权说明:本站所提供下载的PDF图书仅提供预览和简介以及在线试读,请支持正版图书。

## www.tushu000.com

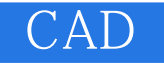

CAD"

ProtelDXP2004

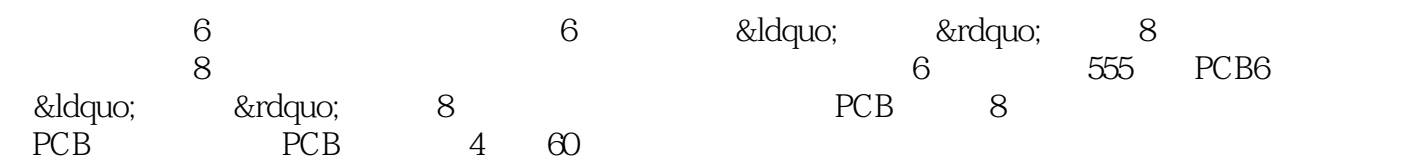

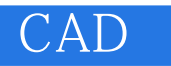

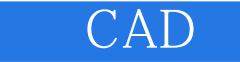

- 
- 1 Protel DXP 2004<br>2 Protel DXP 2004<br>3 Protel DXP 2004
- $3$

 $4$ 

- $1$  $2$
- $3$
- $4$  $5$
- $6$
- $\frac{1}{\sqrt{1-\frac{1}{\sqrt{1-\frac{1$

 $\begin{array}{ccc} 1 & & 1 \\ 2 & & 2 \end{array}$  $\begin{array}{ccc} 2 & 2 \\ 3 & 3 \end{array}$  $\frac{3}{4}$ 

- $\begin{array}{c} 4 \\ 5 \\ 6 \end{array}$  $5$
- $6$

 $CAD---$ 

 $1$ 

- $\begin{array}{ccc} 2 & 4 \\ 3 & 5 \\ 4 & 5 \end{array}$
- $BM$ 4 SC
- $5\qquad\quad$ XS

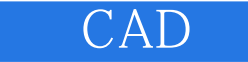

## 6 SL<br>7  $\gamma$

 $1$  $2$  $3$ 第4步给元件自动编号

 $5$  $6$  $7$ 

第8步生成工程结构图

555 PCB

 $\frac{1}{2}$   $\frac{1}{2}$   $\frac{1}{2}$ 

 $1 \qquad \qquad 1$ 第2步制作元件2封装 第3步制作元件3封装 第4步制作元件4封装  $5$ 

 $6$ 

PC<sub>B</sub>

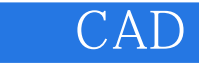

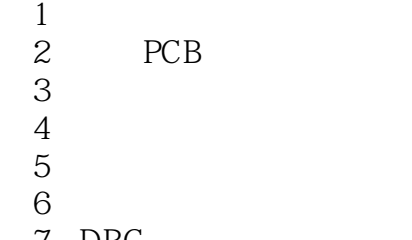

7 DRC

PCB PCB

- 1 PCB
- $2$  PCB

## ${\small \bf AProtel \; DXP} \\ {\small \bf B}$

- $B$
- 附录C电路计算机辅助设计绘图员技能鉴定试题评分表
- D
- 附录E电路计算机辅助设计高级绘图员技能鉴定试题评分表

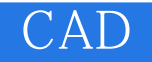

本站所提供下载的PDF图书仅提供预览和简介,请支持正版图书。

:www.tushu000.com